# Excel meets Lambda

Andy Gordon and Simon Peyton Jones Calc Intelligence, Microsoft Research February 2021

> Microsoft Research **O** Office

#### Simon's question (1998)

•How can purely functional programming have impact in a company like Microsoft?

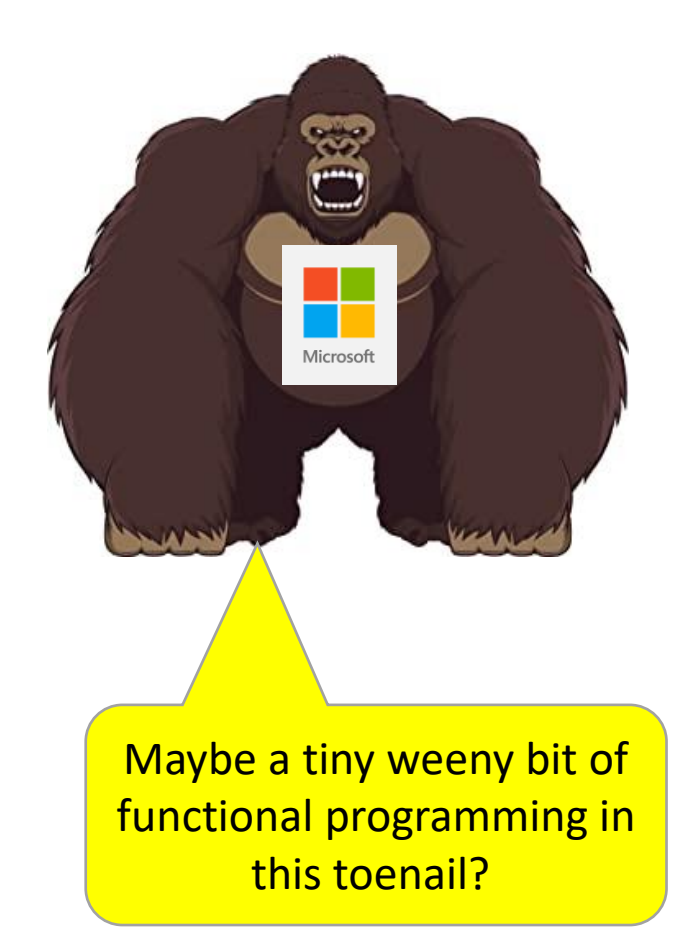

## Simon's question (1998)

- How can purely functional programming have impact in a company like Microsoft?
- **Realisation**: functional programming is a core business for Microsoft, in the form of Excel
- **Mission**: let's look at Excel through a functional programming lens, and see what it looks like

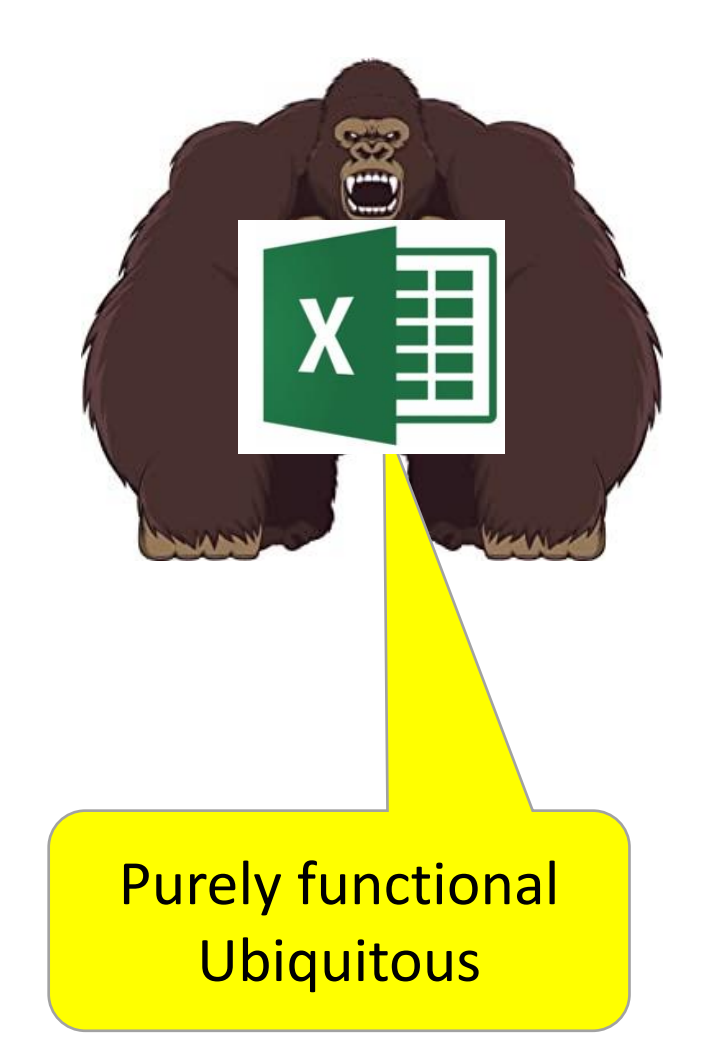

## Lens 1: Excel as a business modelling tool

- Tables of numbers, with nice formatting, colours etc
- Charts, visualisations
- Sorting, filtering through user actions
- Pivot tables
- Data import from external sources
- … • Oh, and formulas too. You can add up columns =SUM(A1:A9). Cool!

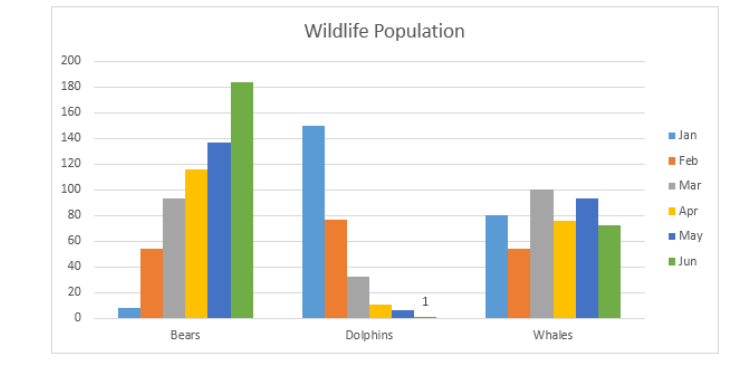

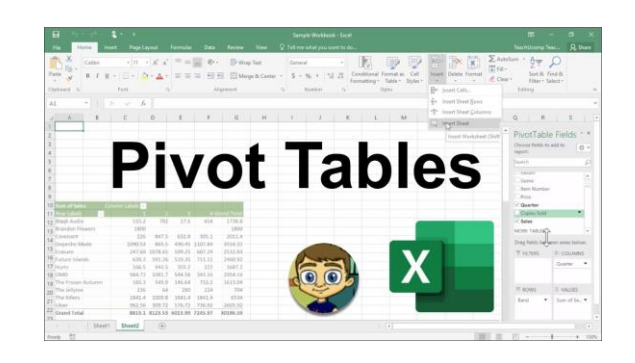

## Lens 2: Excel as a programming language

- Ambitious spreadsheets have thousands of formulae
- Sometimes developed over years
- By skilled experts

**They are complex (purely-functional) programs**

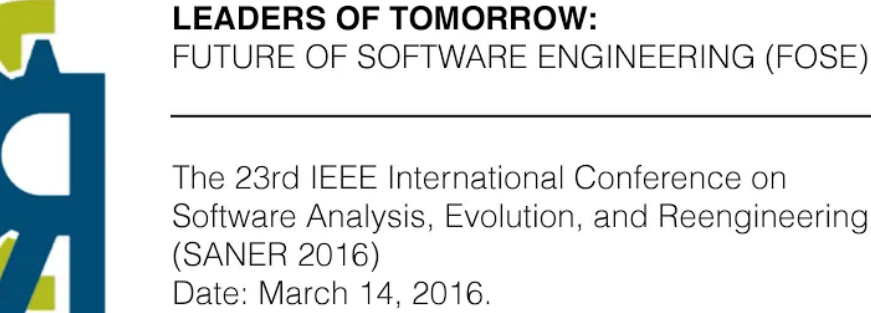

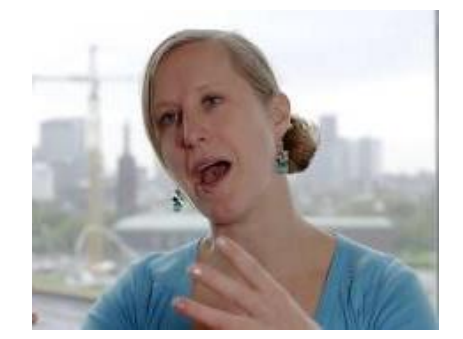

The 23rd IEEE International Conference on Software Analysis, Evolution, and Reengineering Date: March 14, 2016. Venue: Osaka,

**Spreadsheets are Code Felienne Hermans** 

## But it's an *unusual* programming language

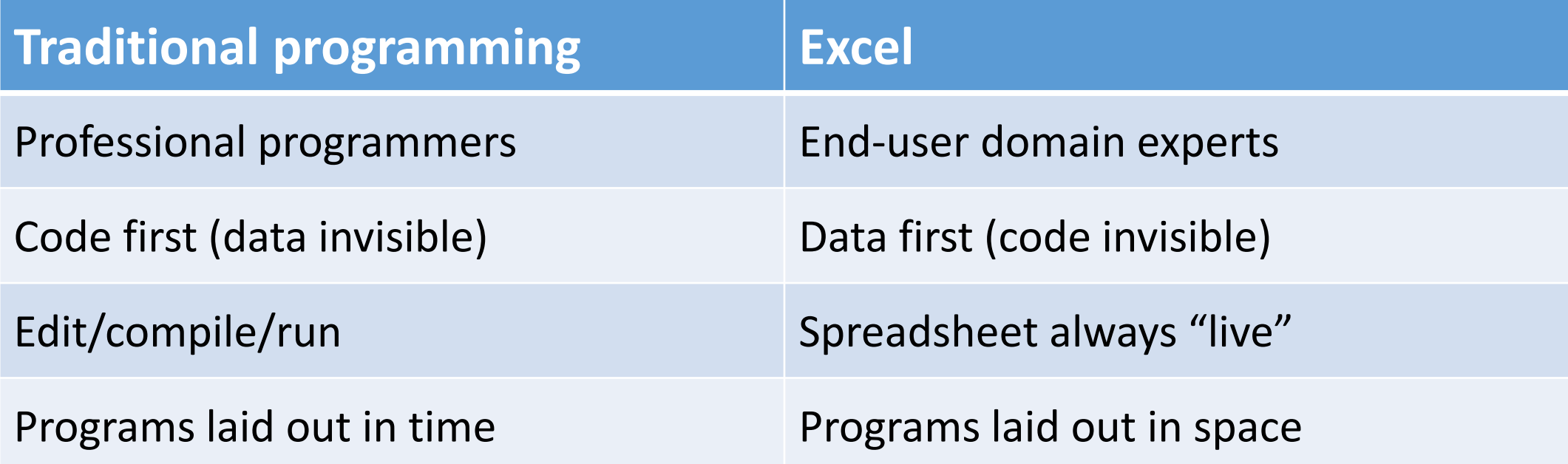

## But it's a rather *weak* programming language

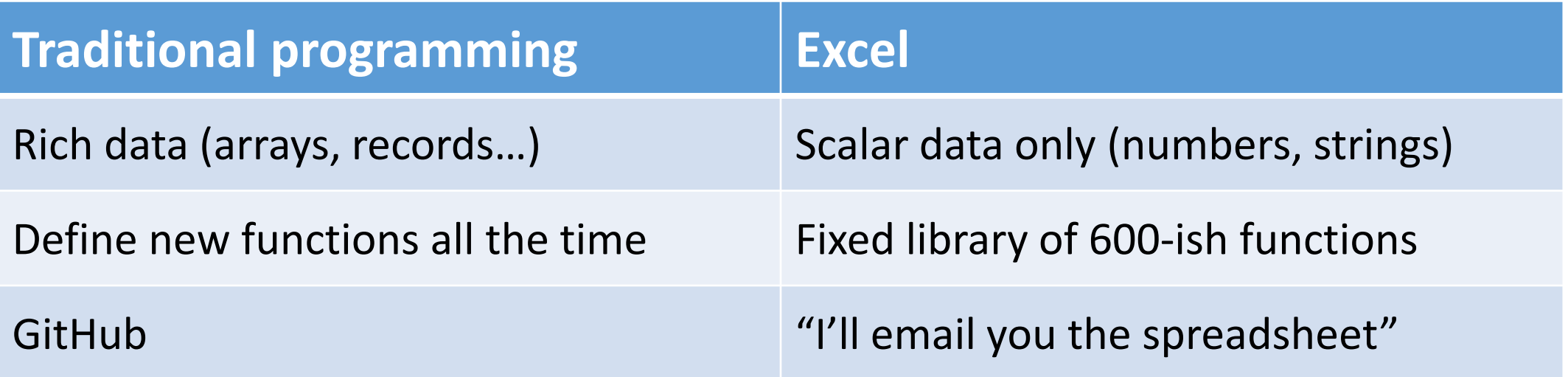

And yet spreadsheets are so useful/accessible/friendly that people make very ambitious applications

- thousands of formulas (many duplicated)
- dozens of worksheets (or more)

## Result: spreadsheets are riddled with errors

#### \$36K spreadsheet error, \$1K interest charged

A formula in the spreadsheet picked-up the date, 12/02/98, and interpreted it as a dollar amount

Source: <http://www.ed.gov/about/offices/list/oig/auditreports/a07c0009.doc>

#### A £1M council cash error prompts call for the resignation of councilor "Money" was put in the wrong column, and no one spotted it before the money was handed out, £1M Loss

Source: [flintshire-news/2010/02/18/flintshire-county-council-school-cash-blunder-down](http://www.flintshirechronicle.co.uk/flintshire-news/local-flintshire-news/2010/02/18/flintshire-county-council-school-cash-blunder-down-to-spreadsheet-error-51352-25856321/)to-spreadsheet-error-51352-25856321/

Wrongly grading students …the spreadsheet had changed all the A grades to A-'s… Source: <http://catless.ncl.ac.uk/Risks/21.94.html>

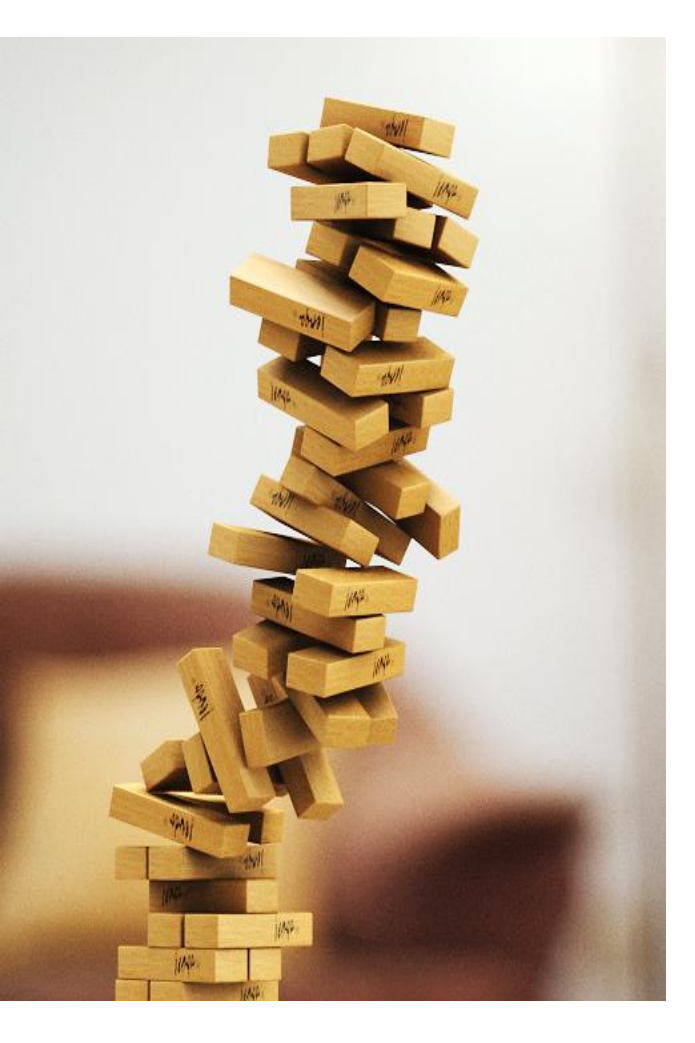

#### The silent loss of \$19,130

Space character in number causes silent Excel miscalculation Error of US\$19,130

Source: <http://catless.ncl.ac.uk/Risks/20.30.html#subj10>

#### Scientists: Microsoft Excel alters genes, ruins science

…the auto-conversion issue is rampant throughout scientific papers…

[Source: https://www.neowin.net/news/scientists-microsoft-excel-alters-genes-ruins](https://www.neowin.net/news/scientists-microsoft-excel-alters-genes-ruins-science)science

#### MI5 makes 1,061 bugging errors

They bugged 134 wrong phones inadvertently owing to a misunderstanding about the format of phone numbers

[Source: http://blogs.mazars.com/the-model-auditor/files/2014/01/12-Modelling-](http://blogs.mazars.com/the-model-auditor/files/2014/01/12-Modelling-Horror-Stories-and-Spreadsheet-Disasters-Mazars-UK.pdf)Horror-Stories-and-Spreadsheet-Disasters-Mazars-UK.pdf

## But it's a rather weak programming language

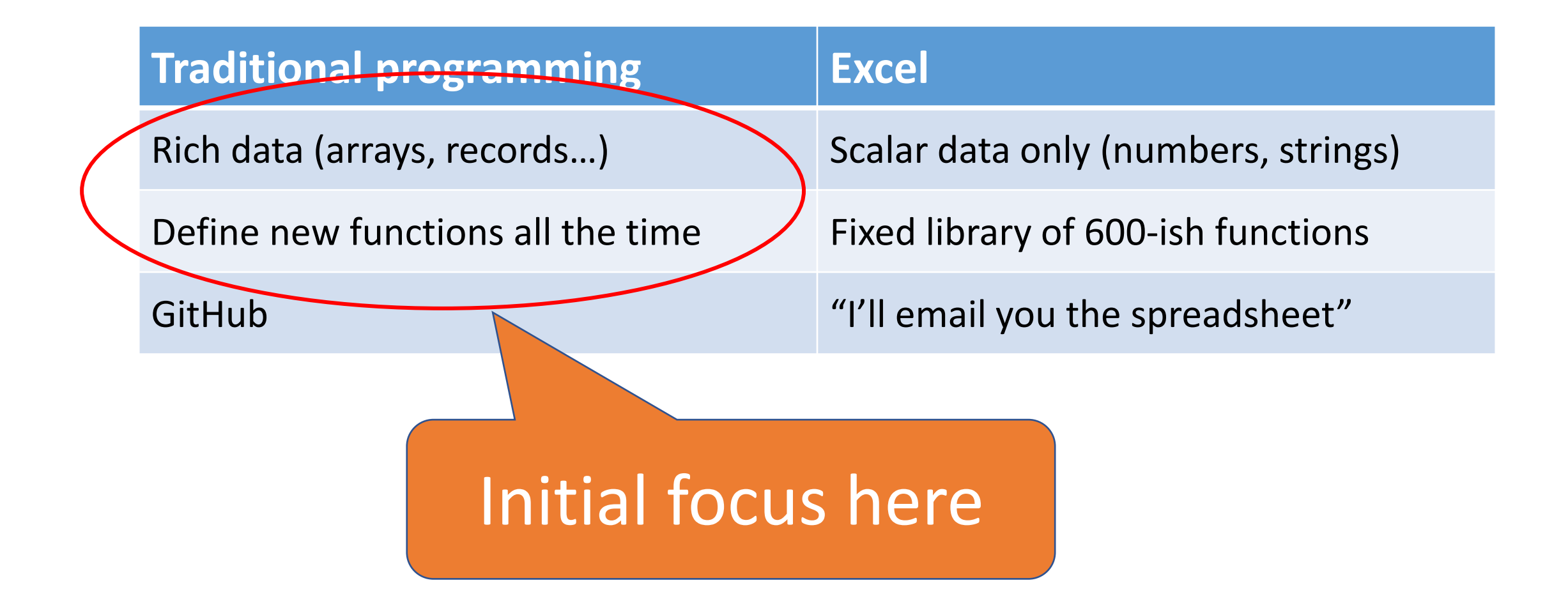

#### Simple, compositional features that combine, like Lego bricks, to make arbitrarily complex structures

- **User Defined Functions** make Excel express the computations of the domain expert, natively.
	- Any worksheet can become a function: just nominate the input cell(s) and the output cell. Then call it repeatedly.
- **Rich/Compound Data** makes Excel handle the values of the domain expert, natively.
	- Arrays, vectors, records, numbers with units, probability distributions, geo-locations, pictures, media, charts… all can be first class values that
		- Live in a cell
		- Can be the input to, and result of, a function

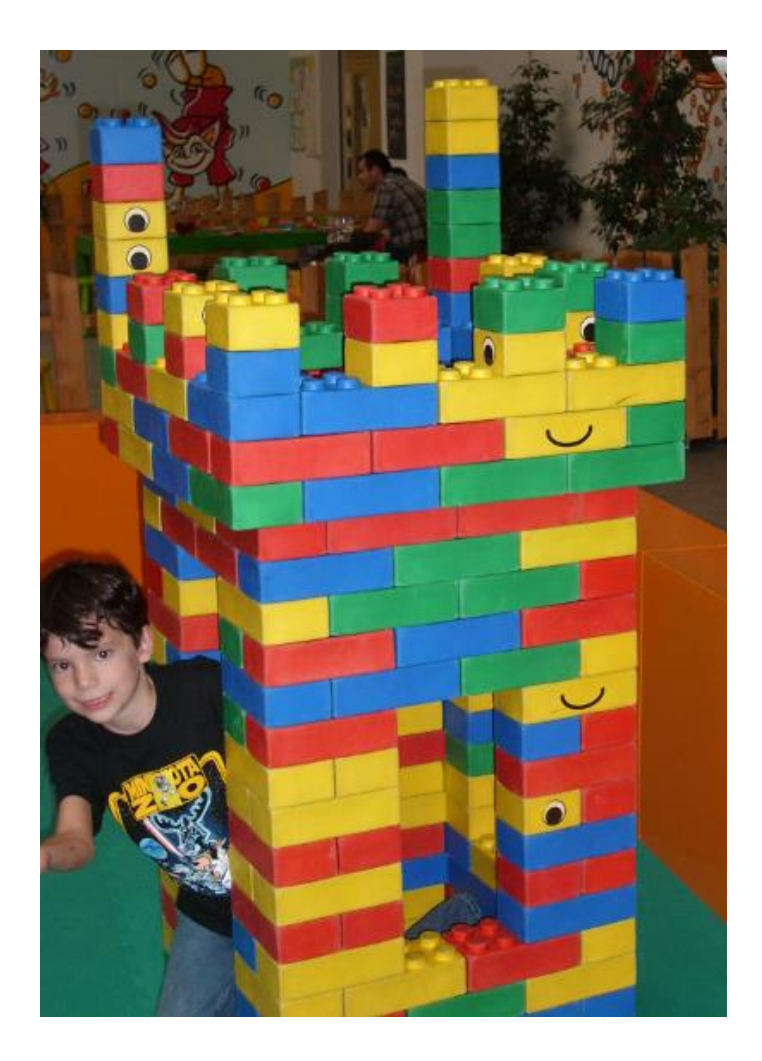

### The product life cycle

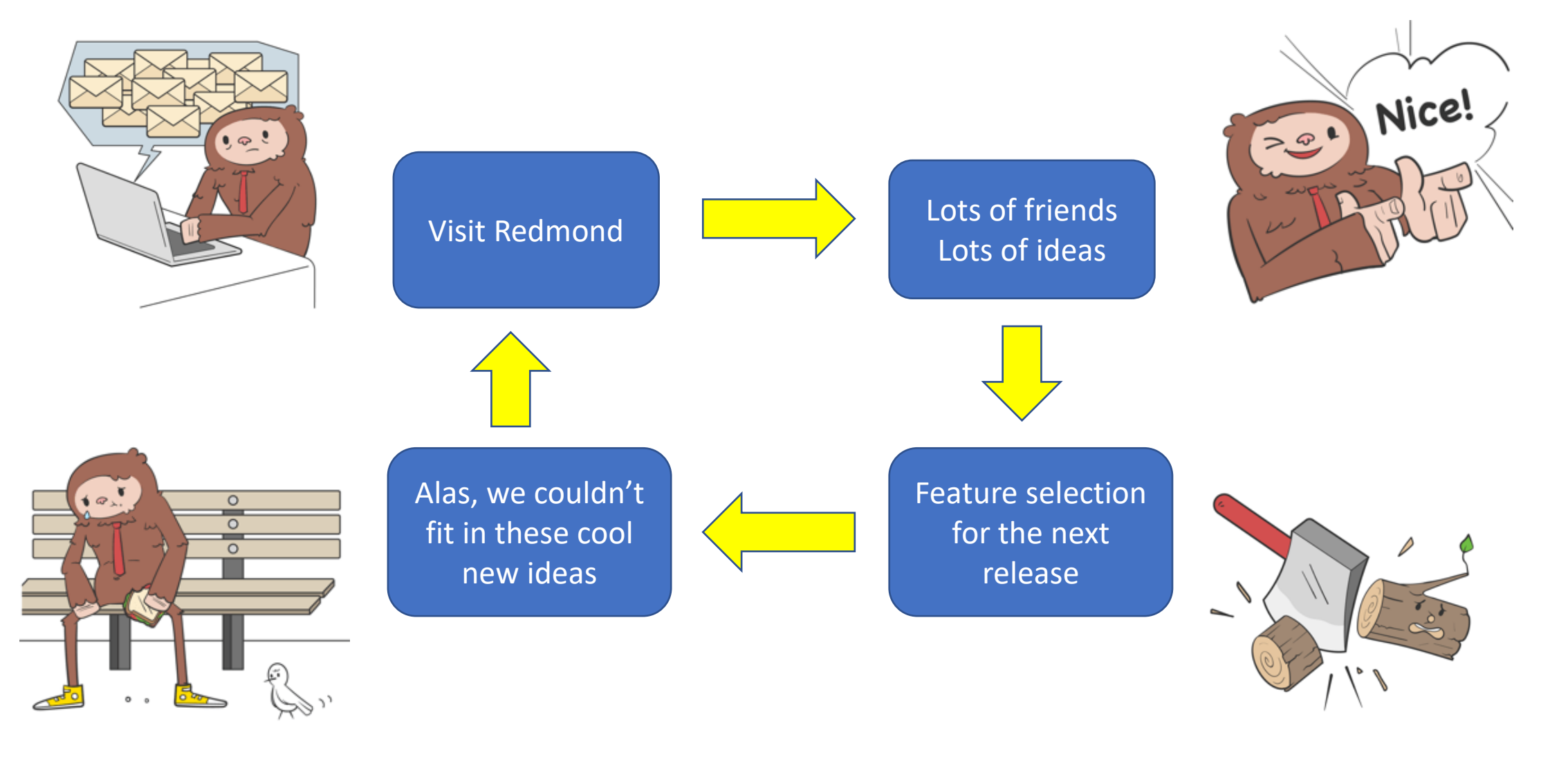

## Alternative plan (retrospective)

- Make friends [1998-2006]
- Go away for 7 years
- Wait for one of your friends to be promoted
- Email the Great Boss [Dec 2012]
- Engagement [2013-today]

Also: interestingly, the move to continuous delivery (instead of a Big Release every three years) actually *lengthened* the planning horizon.

## Excel as a programming language

## Understanding Excel's formula language

- How hard can it be? A1+7, SUM(A2:B9), etc
- Three things I didn't know about Excel's formula language
	- References as first class values
	- Arrays as intermediate values
	- Auto-lifting of functions over arrays

## References as first class values

A **reference** to a cell

- =ROW( $\hat{X}$ ) returns the row-number of cell X
- $\bullet$  =ROW( C7 ) returns 7
- $\bullet$  =ROW( $C7+1$ ) fails
- $\bullet$  =ROW(INDEX(A4:A10, 3)) returns 6

INDEX can take a **reference** and return a **reference**

#### •  $=$  SUM( OFFSET( A1:B2, 2, 6)) returns the sum of C7:D8

OFFSET takes a **reference** and returns a **reference**  (offset from the input reference)

### References as first class values

"Space" is an infix operator on references meaning "intersection"

- = SUM( A1:B10 A7:D20 ) adds up A7:B10
- "," is range union

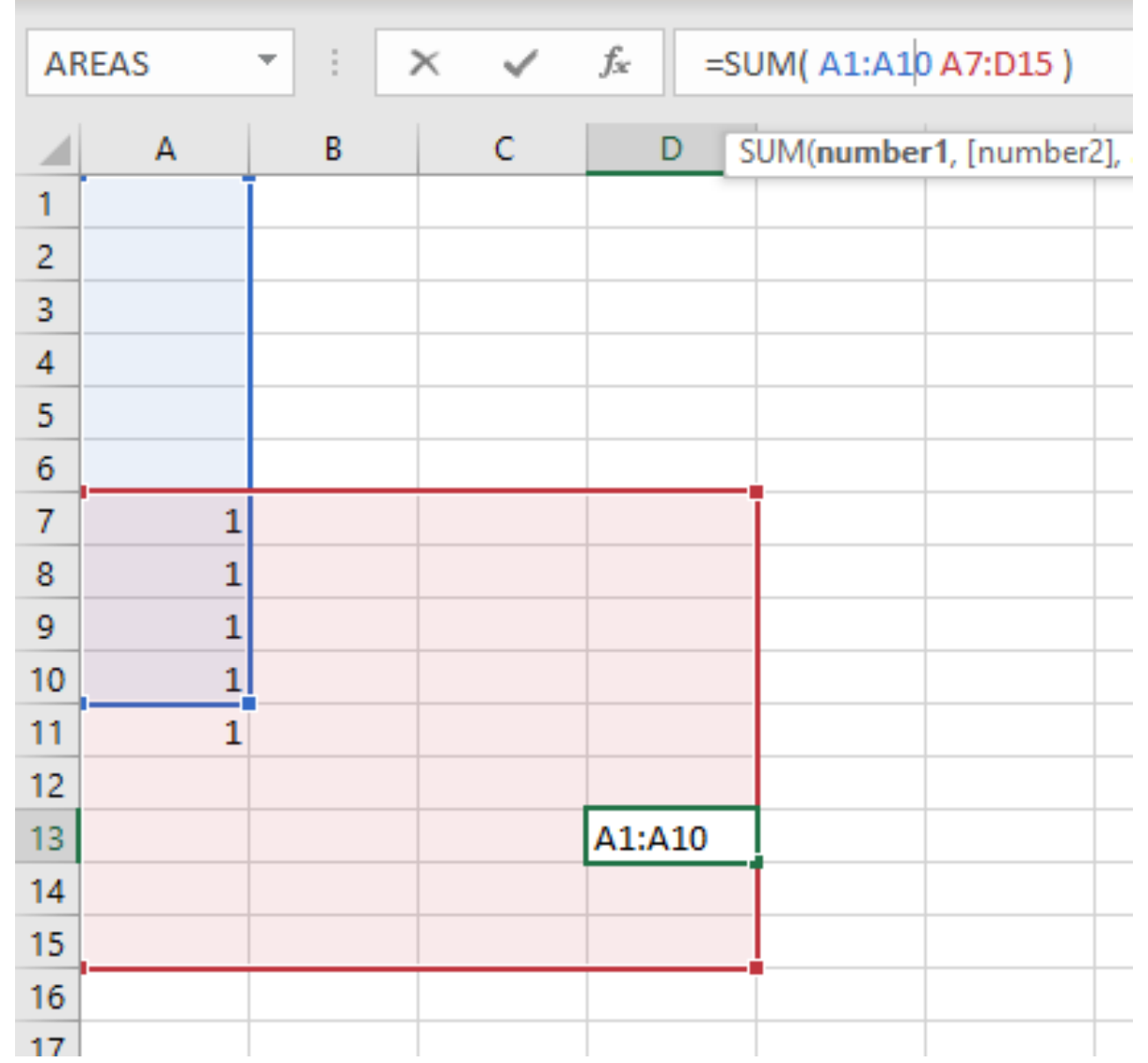

#### Arrays as intermediate values

Range

=SUM( SQRT (A1:A10) )

- De-reference the range to get a vector (= 1-D array)
- Apply SQRT to each element of the vector
- Add up the results

## Auto-lifting/coercion

What is this "*De-reference the range to get a vector*", and "*apply SQRT to each element of the vector*"?

• SQRT has a "signature": (Number) ->Number

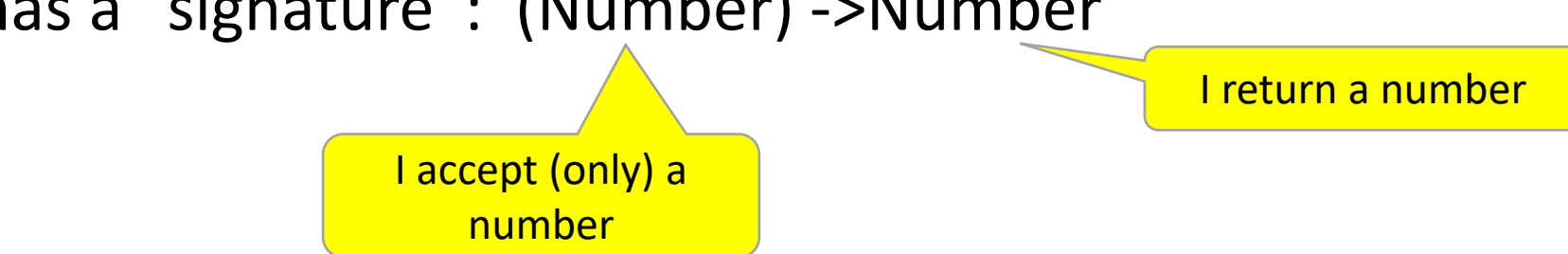

- Auto-lifting/coercion rule: when computing F(X), and the value of X is not acceptable to F (based on its signature) then
	- If X is a reference, de-reference it, and try again
	- If X is a string, parse it to a number and try again e.g. SQRT( "4.5")
	- If X is an array, apply F to each element of the array

## Auto-lifting

• Works for multi-argument functions too (\*) : (Number, Number) -> Number

SUM( A1:A10 \* C2:C11 )

- (\*) only accepts numbers; but is given ranges
- So de-reference the ranges, and then map down the two vectors

#### The signature matters INDEX : ({Matrix,Range}, Number) -> {Matrix,Range,Number,String,Boolean}

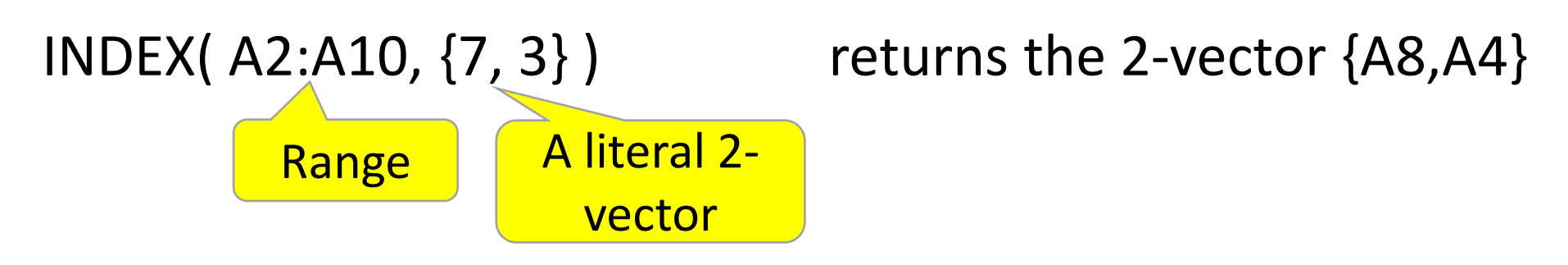

- First argument of INDEX is acceptable
- Second argument is not
- So we lift only over the second

### Auto-lifting and coercion

Excel auto-lifting is done by

- a simple set of rules
- driven by a signature for each function

### There are plenty more interesting corners

- Nulls: empty string vs blank cell
- Error values
- Implicit intersection

#### **Story so far**

It is quite productive to examine Excel though a programming language lens

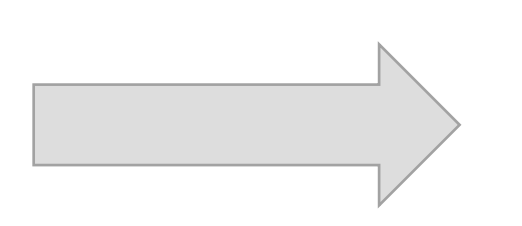

#### **So what comes next?**

### The Two Big Ideas – How Are They Coming?

- **User Defined Functions** make Excel express the computations of the domain expert, natively.
- **Rich/Compound Data** makes Excel handle the values of the domain expert, natively.

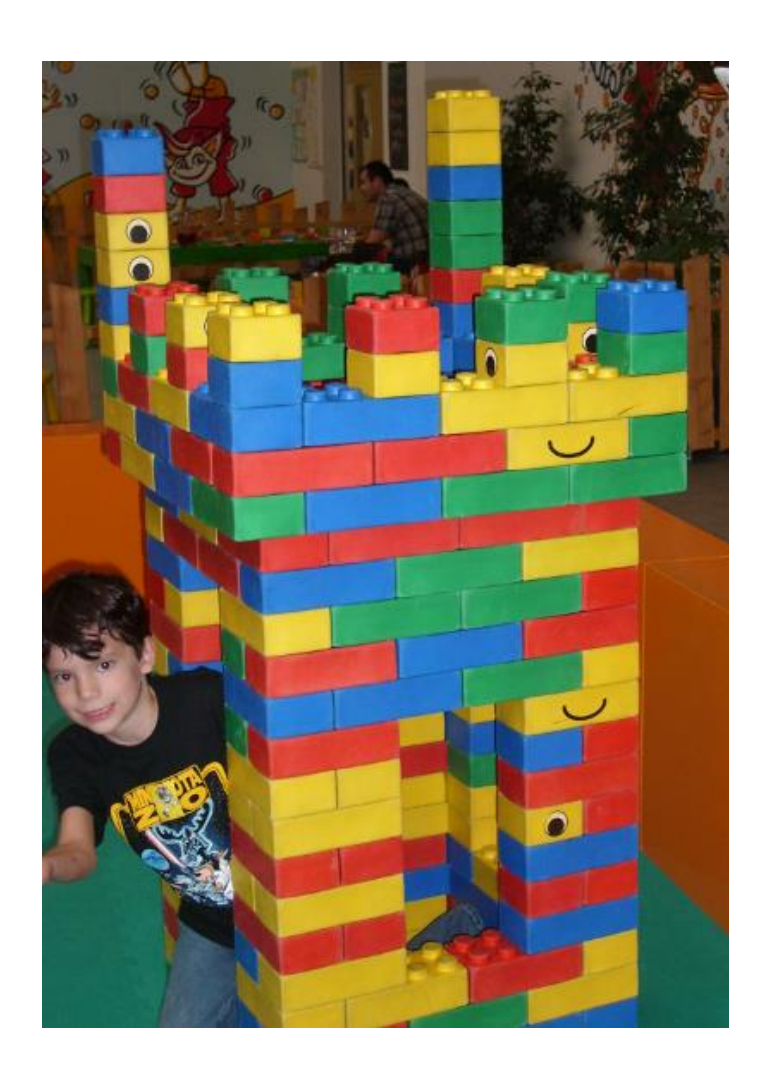

### Taking Excel beyond text and numbers

SORT, UNIQUE, FILTER

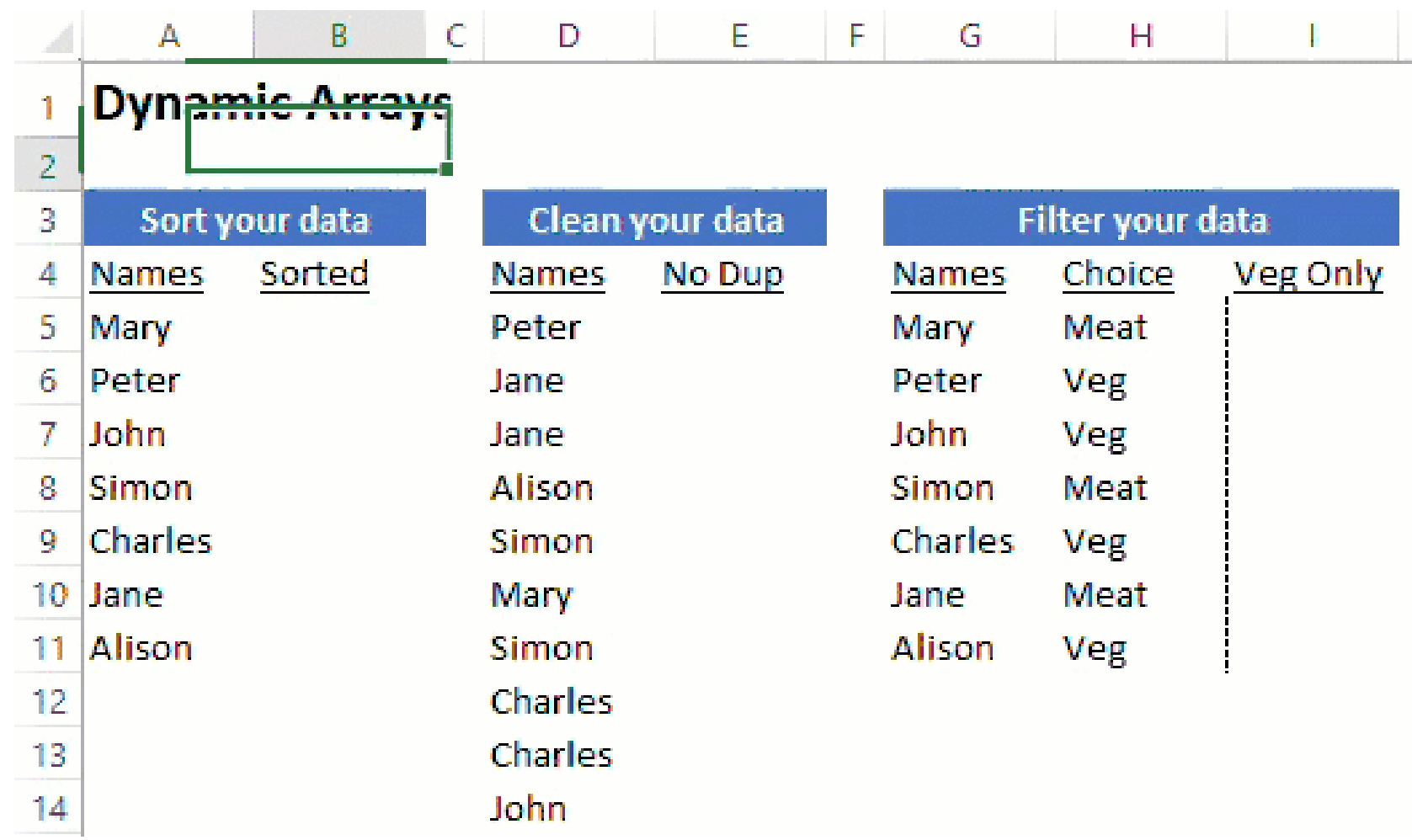

Ignite 20<sub>78</sub>

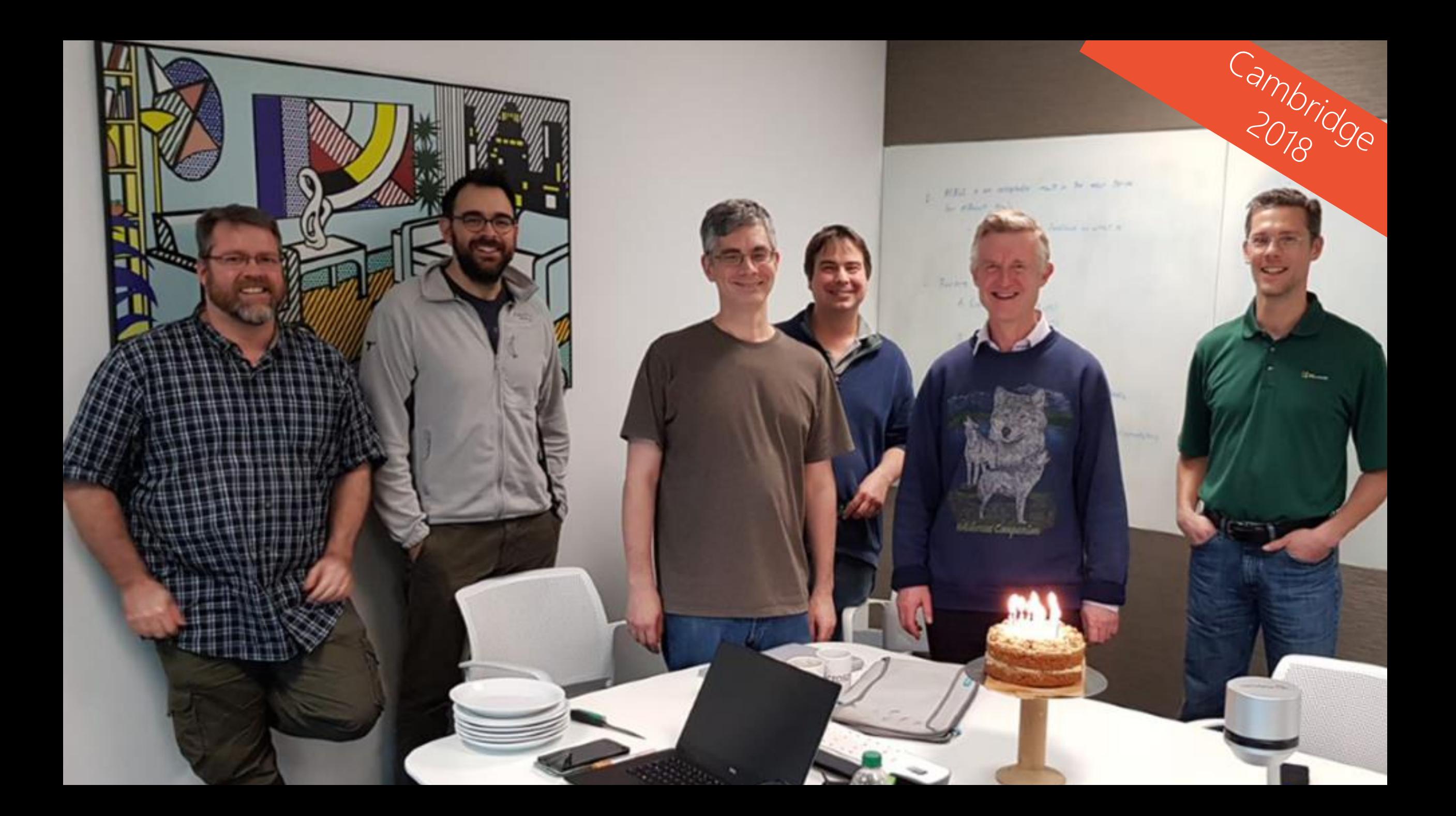

#### $=$ LAMBDA $(t,b,a)$

if(b="",t, MegaReplace(\$UBSTITUTE(t,b,a),offset(b,1,0),offset(a,1,0)

IF(logical\_test, [value\_if\_true], [value\_if\_false])

 $\Omega$ K. M N =LAMBDA(Items, Salary, SORTBY(UNIQUE(Items), SUMIFS(Salary, Items, UNIQUE(Items)), -1))

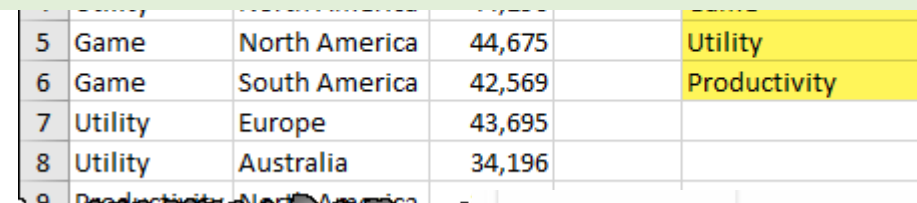

=lambda(Boxes,IF(Boxes>150,(Boxes\*2.5)\*(0.85),(IF( Boxes>100,(Boxes\*2.5)\*(0.9),Boxes\*2.5))))(

18:42

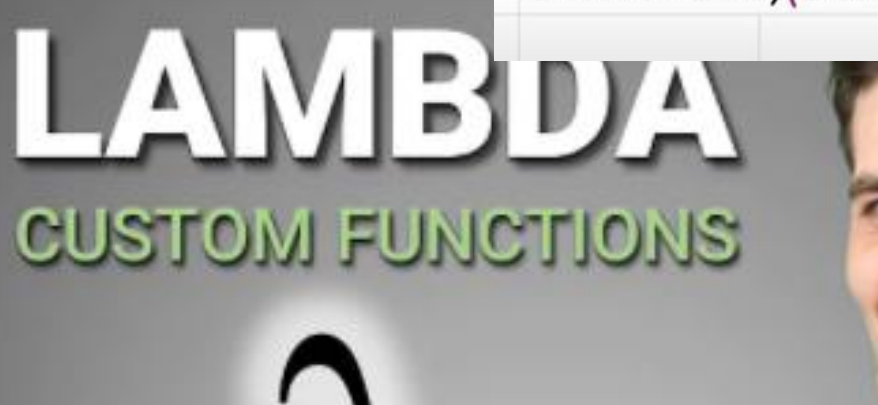

**Custom Functions with LAMBDA & Power Automate** in Microsoft Excel **O** howtoexcel.org by John MacDougall

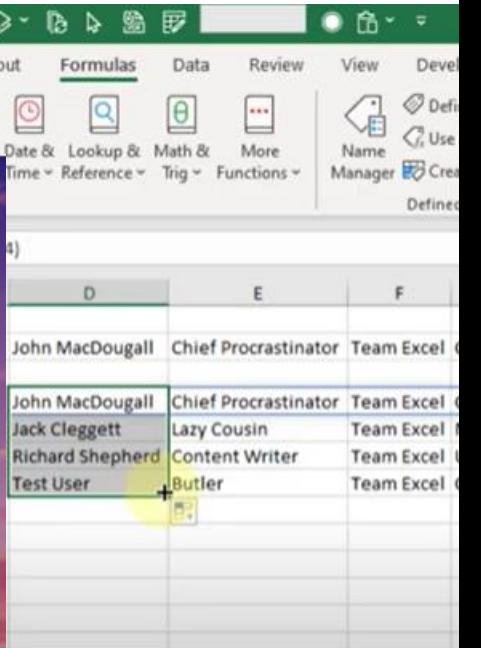

EXCE 2027ber

**EXPLAINED** 

 $\mathfrak{S}$ 

10:03

#### Microsoft Research Blog

#### LAMBDA: The ultimate Excel worksheet function

Published January 25, 2021

By Andy Gordon, Senior Principal Research Manager; Simon Peyton Jones, Senior Principal Researcher

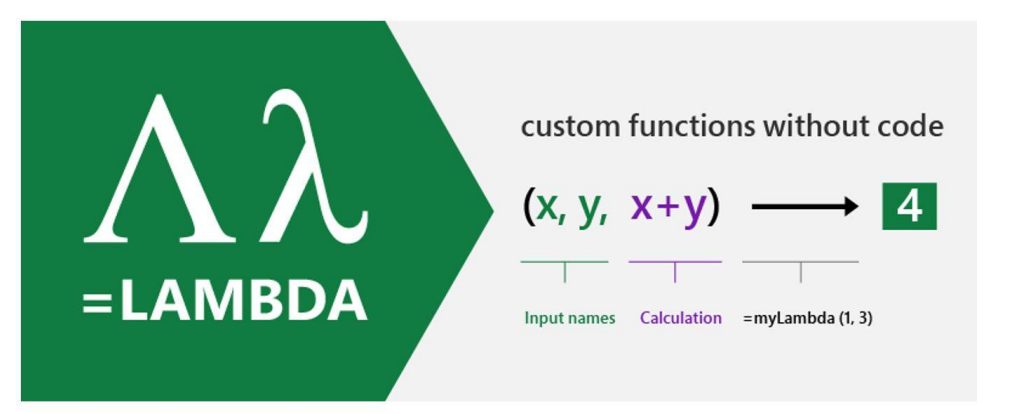

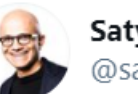

Satya Nadella @satyanadella

Excel formulas, the world's most popular programming language, is now Turing-complete. Go check it out!

 $...$ 

Microsoft Excel <a>
@msexcel · Feb 9

Excel keeps evolving to give users even more. Now, with the power of LAMBDA, you can write your own reusable functions with the Excel formula language. See how we're transforming Excel: msft.it/6014pF2Oa

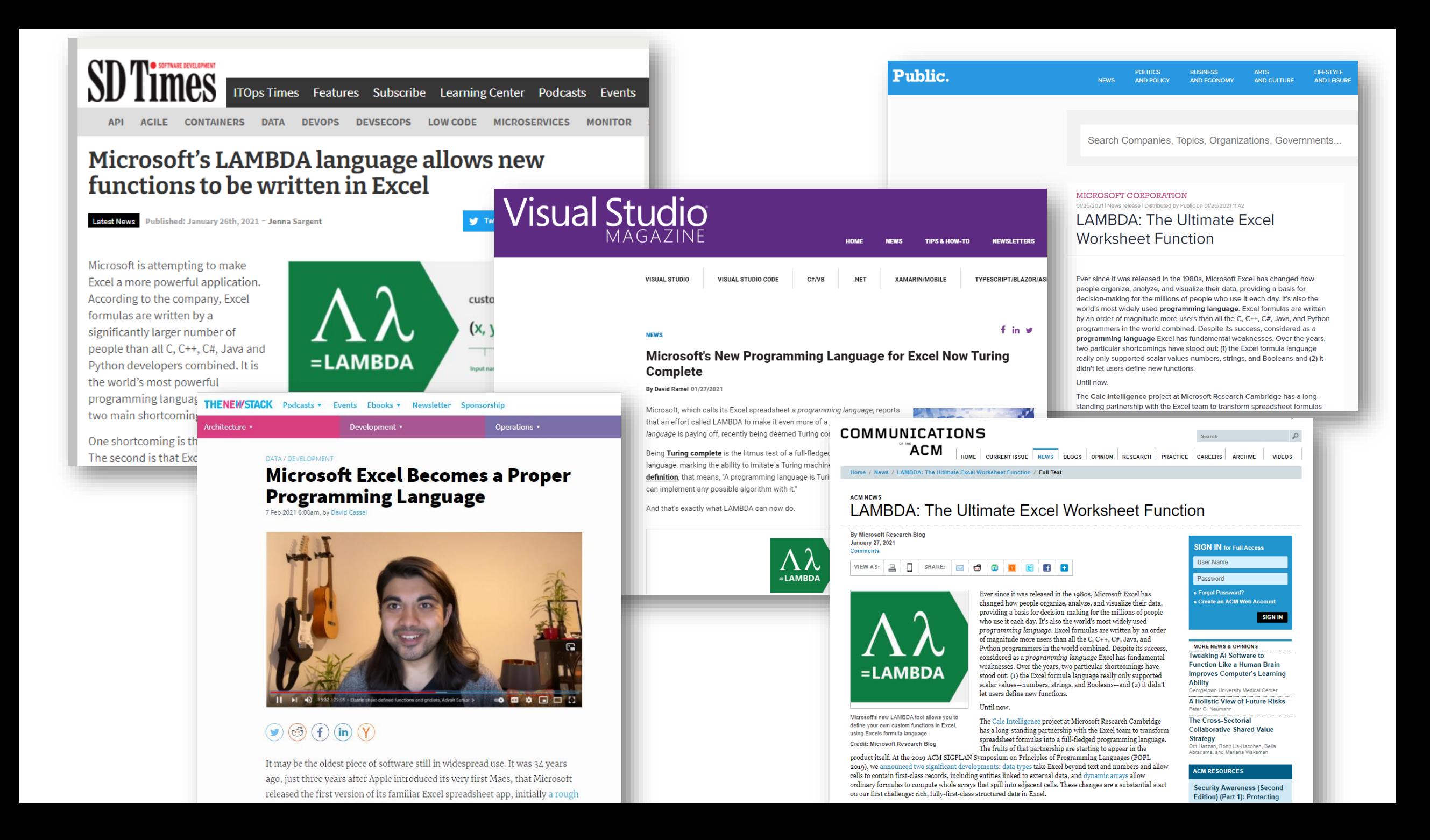

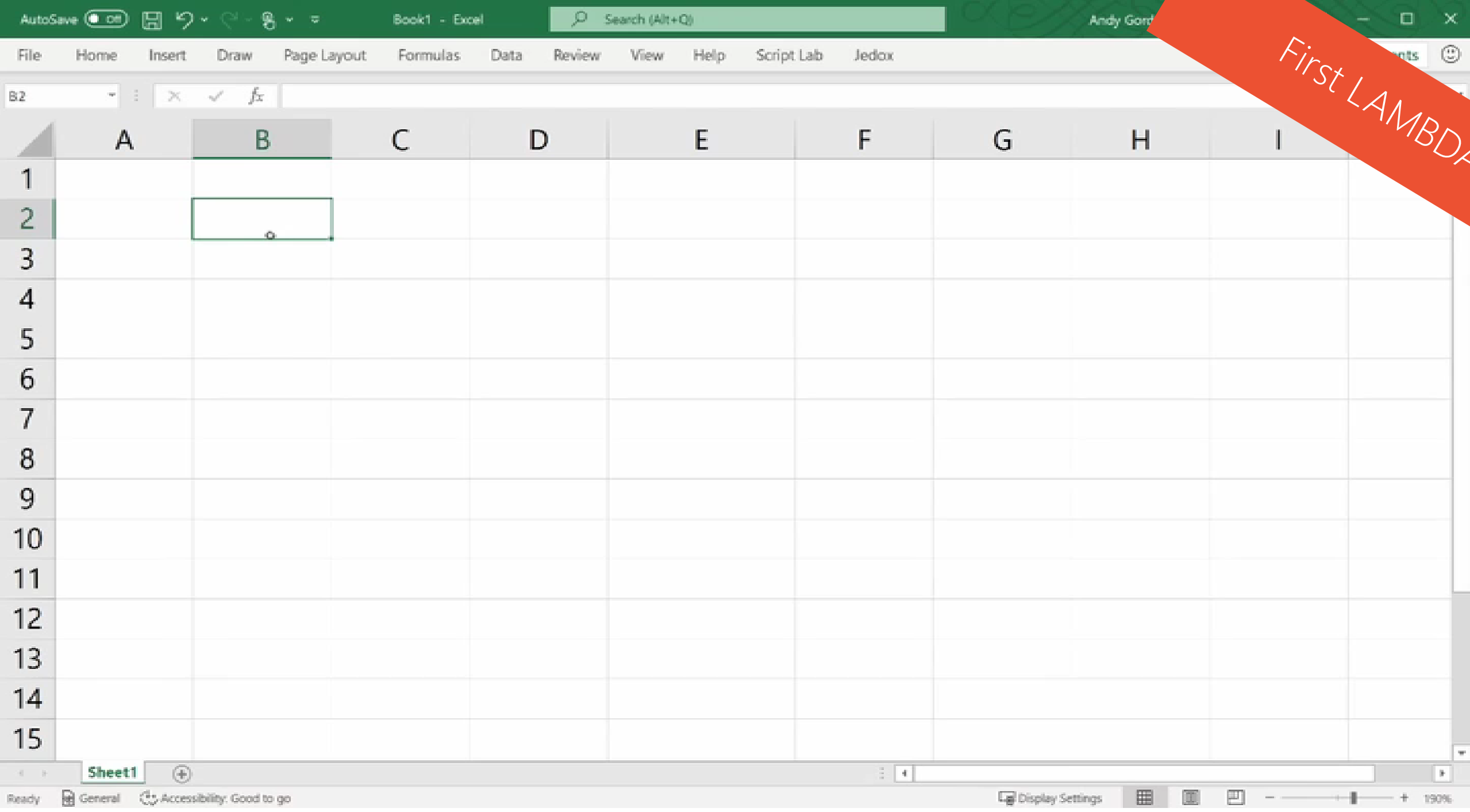

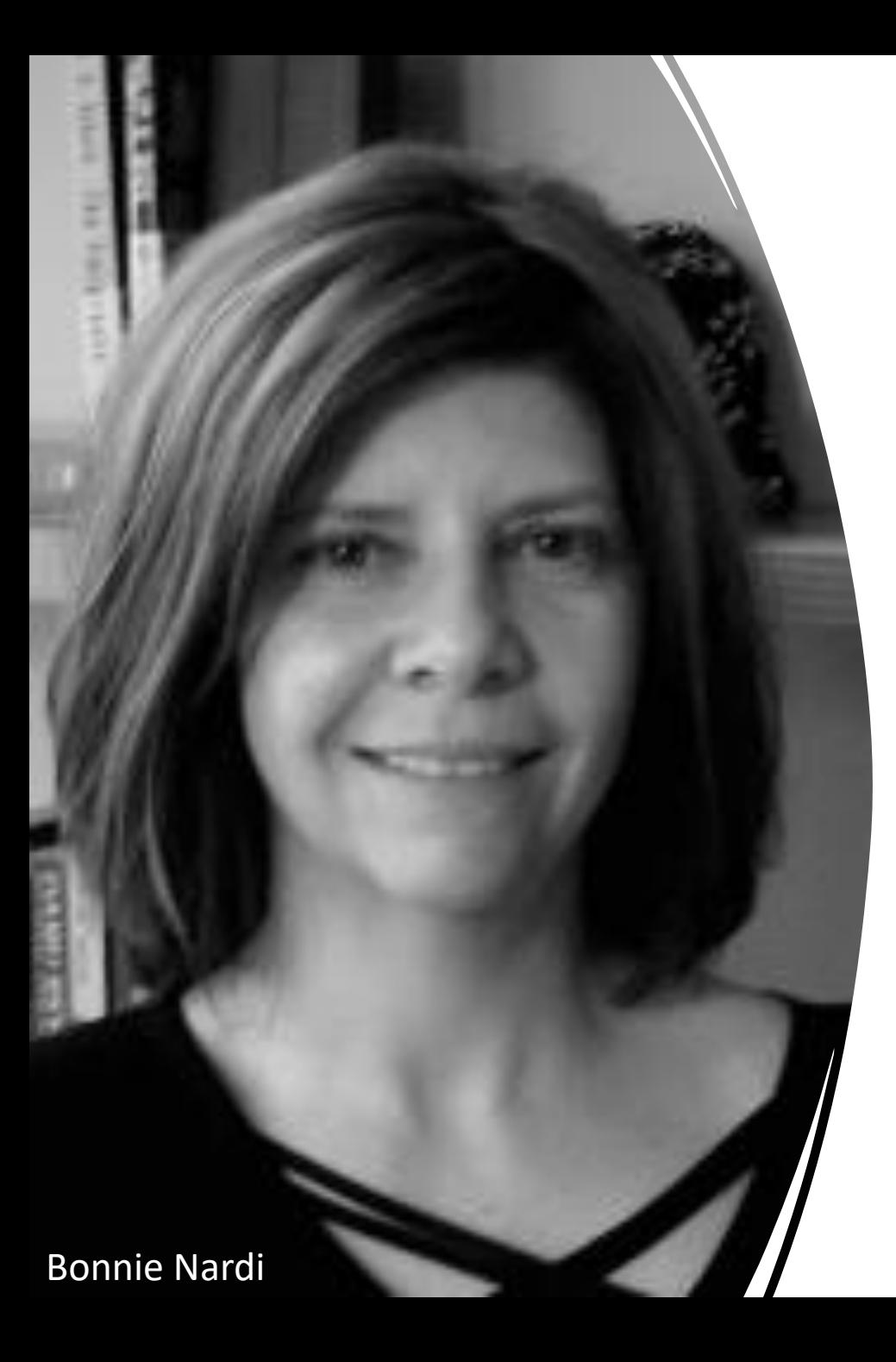

## End-user programming

"Programming to achieve the result of a program primarily **for personal, rather than public** use. [Nardi 1993]

End-user programmers might be secretaries, accountants, children, teachers, interaction designers, scientists, or anyone who finds themselves writing programs to support their work or hobbies." [Ko et al, 2011]

These people are **domain experts**.

Computers useful but **not intrinsically interesting**.

#### LAMBDA can help end-users re-use formulas

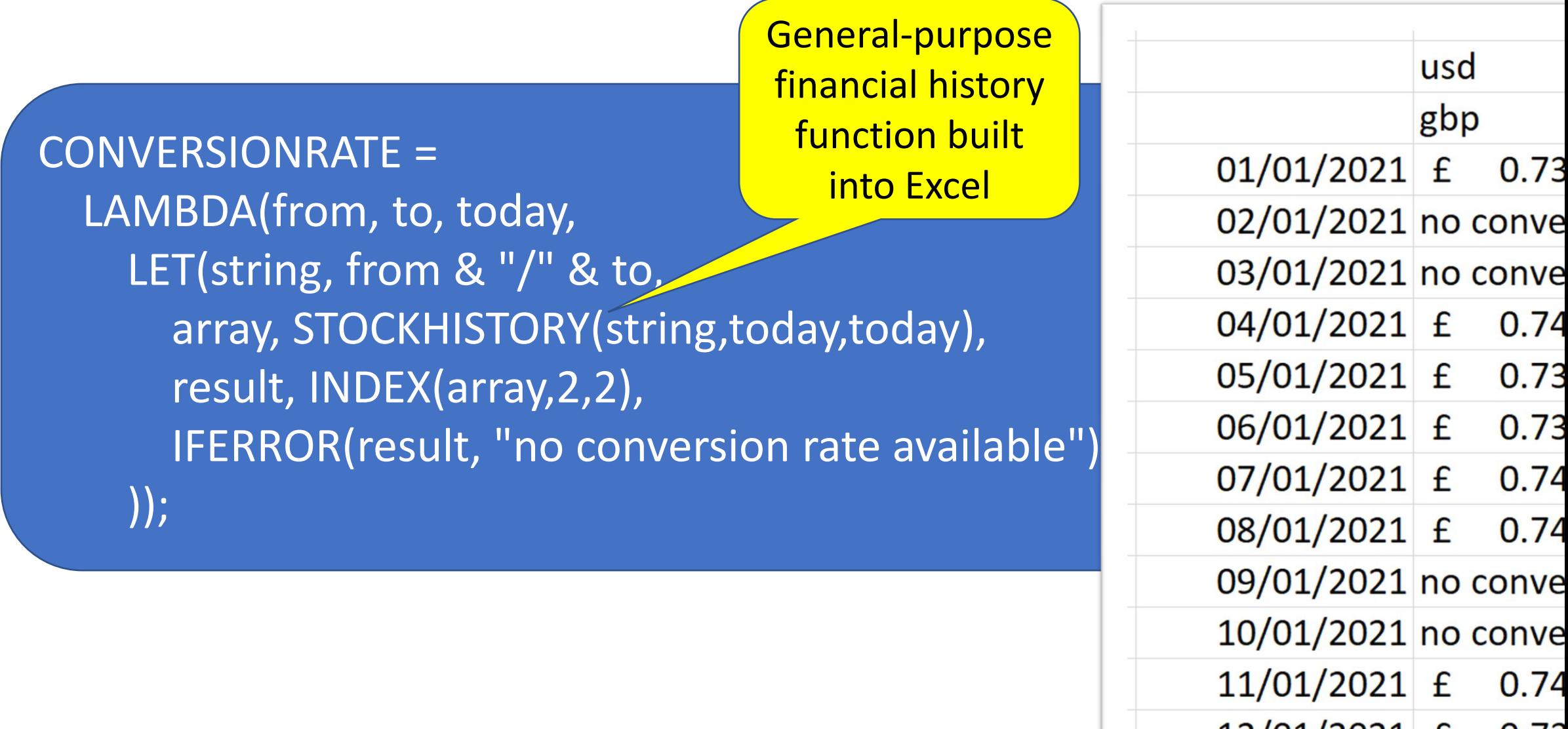

#### ARRAYMAKE: build arrays with LAMBDA

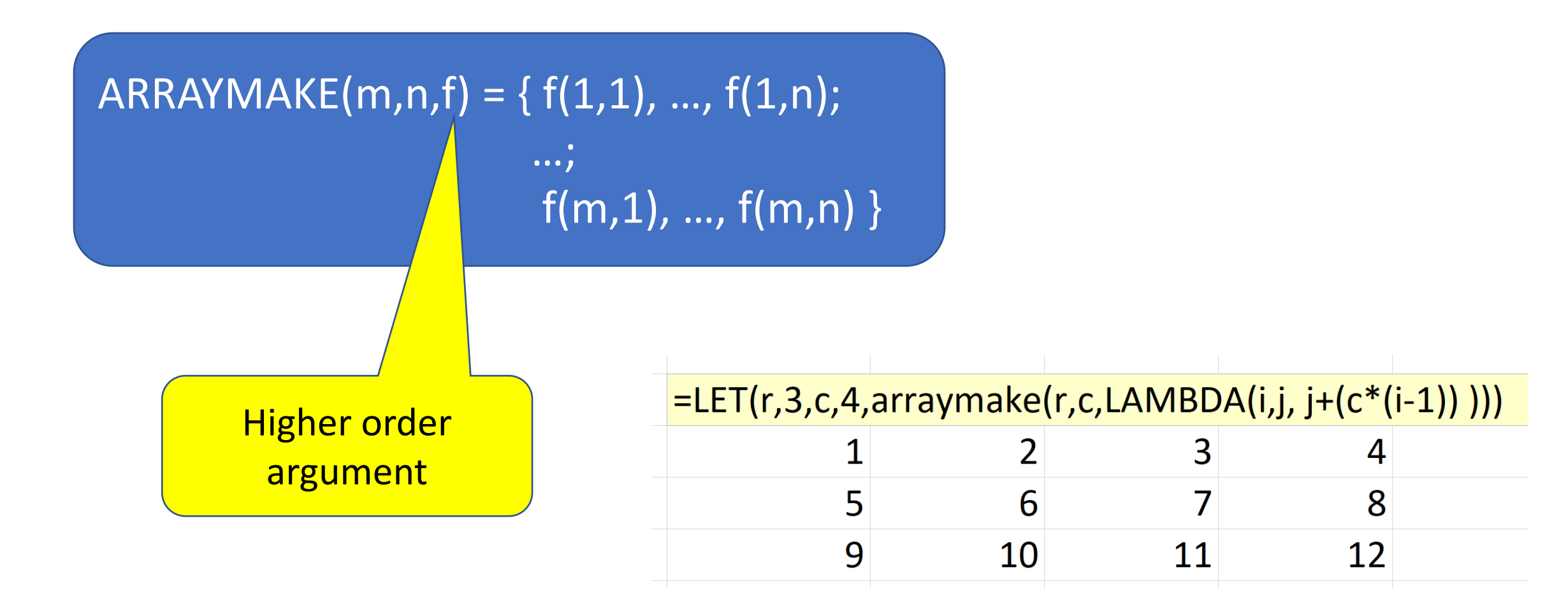

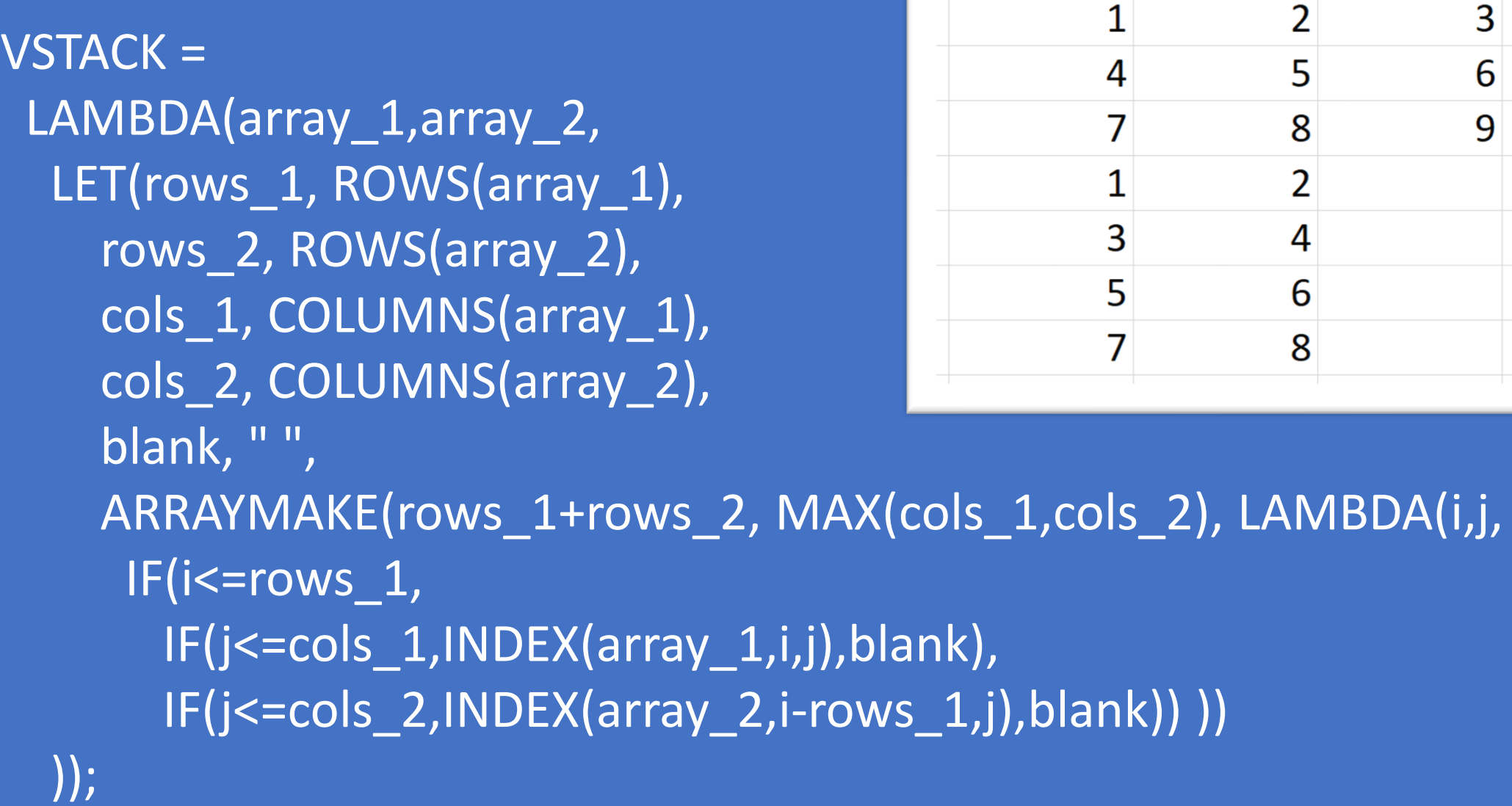

=VSTACK(SEQUENCE(3,3), SEQUENCE(4,2))

3

6

9

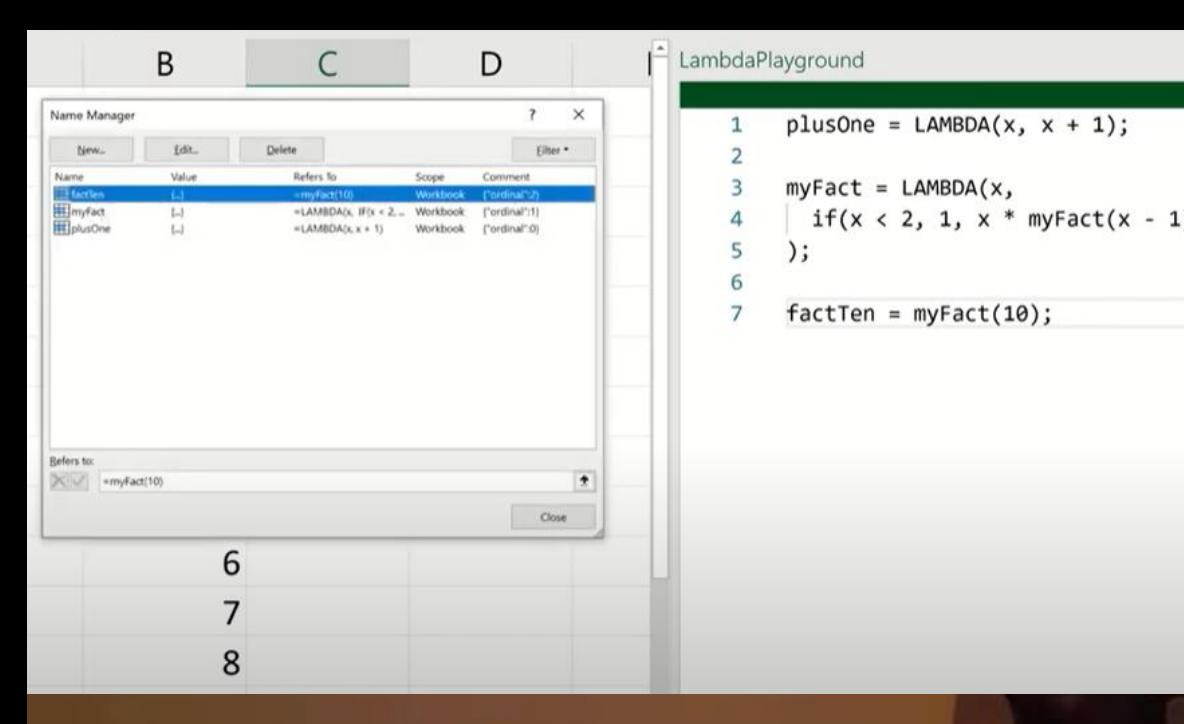

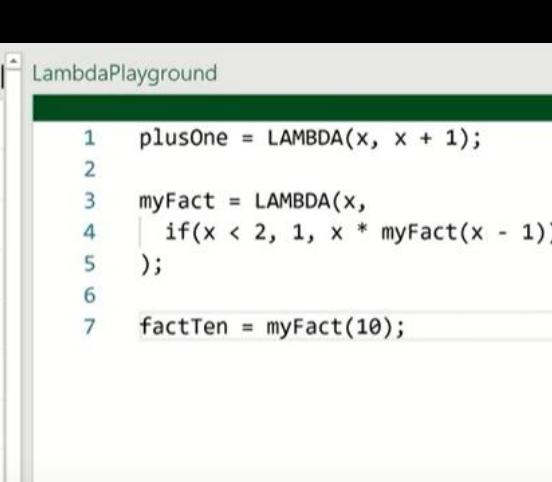

#### Jack Williams Senior Researcher

#### 4:14 / 29:05 • LAMBDA in action, Jack Williams >

#### **aka.ms/popl**

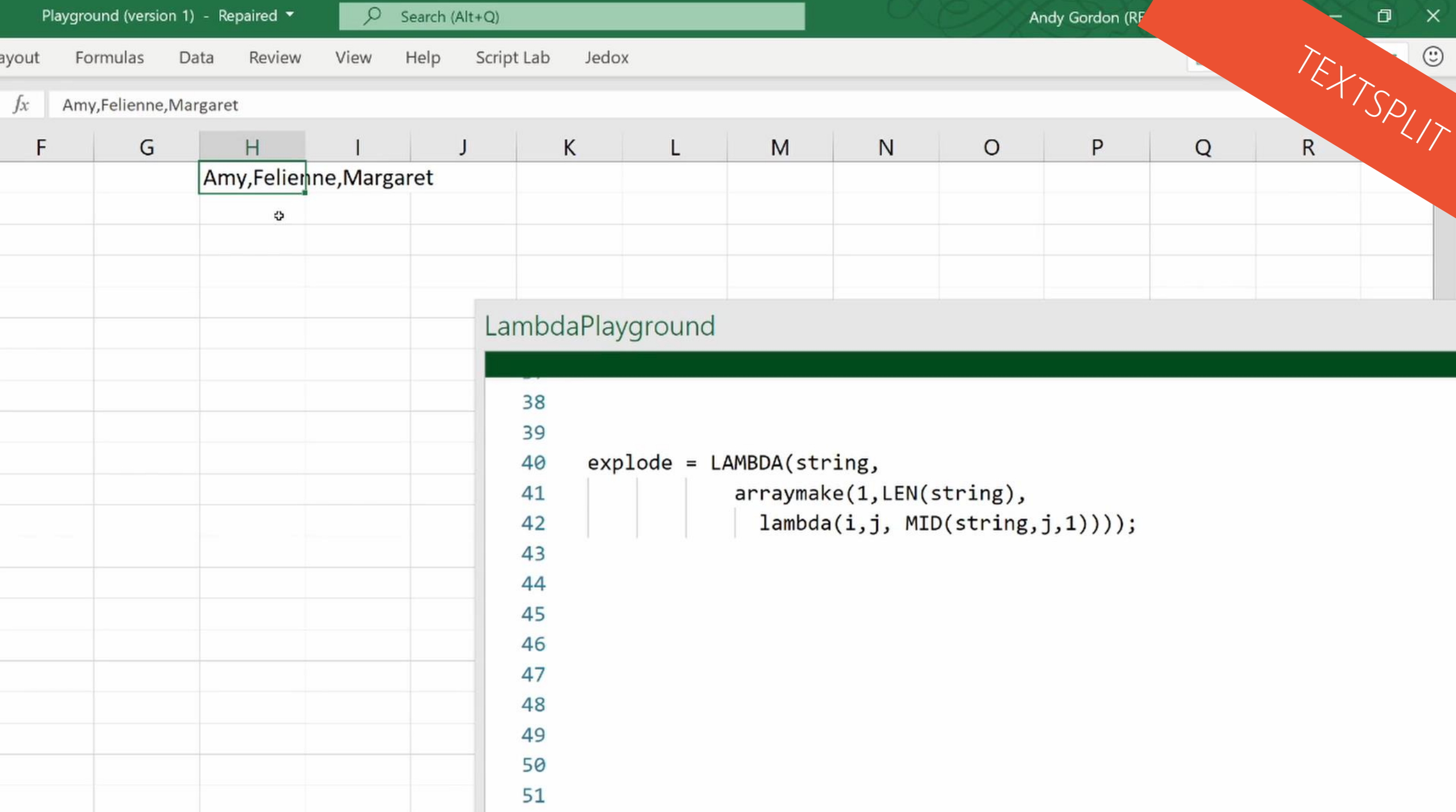

#### TAGVIEW: dynamic pivoting on tags

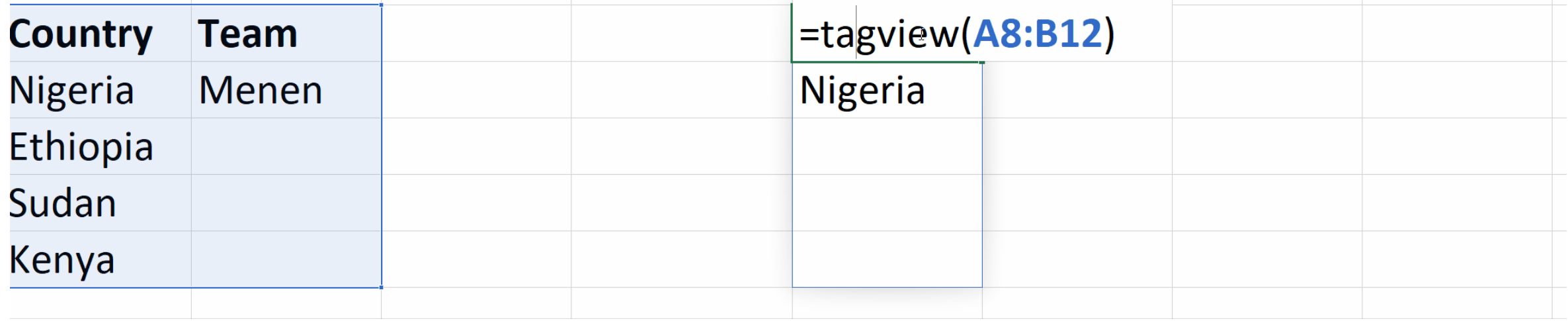

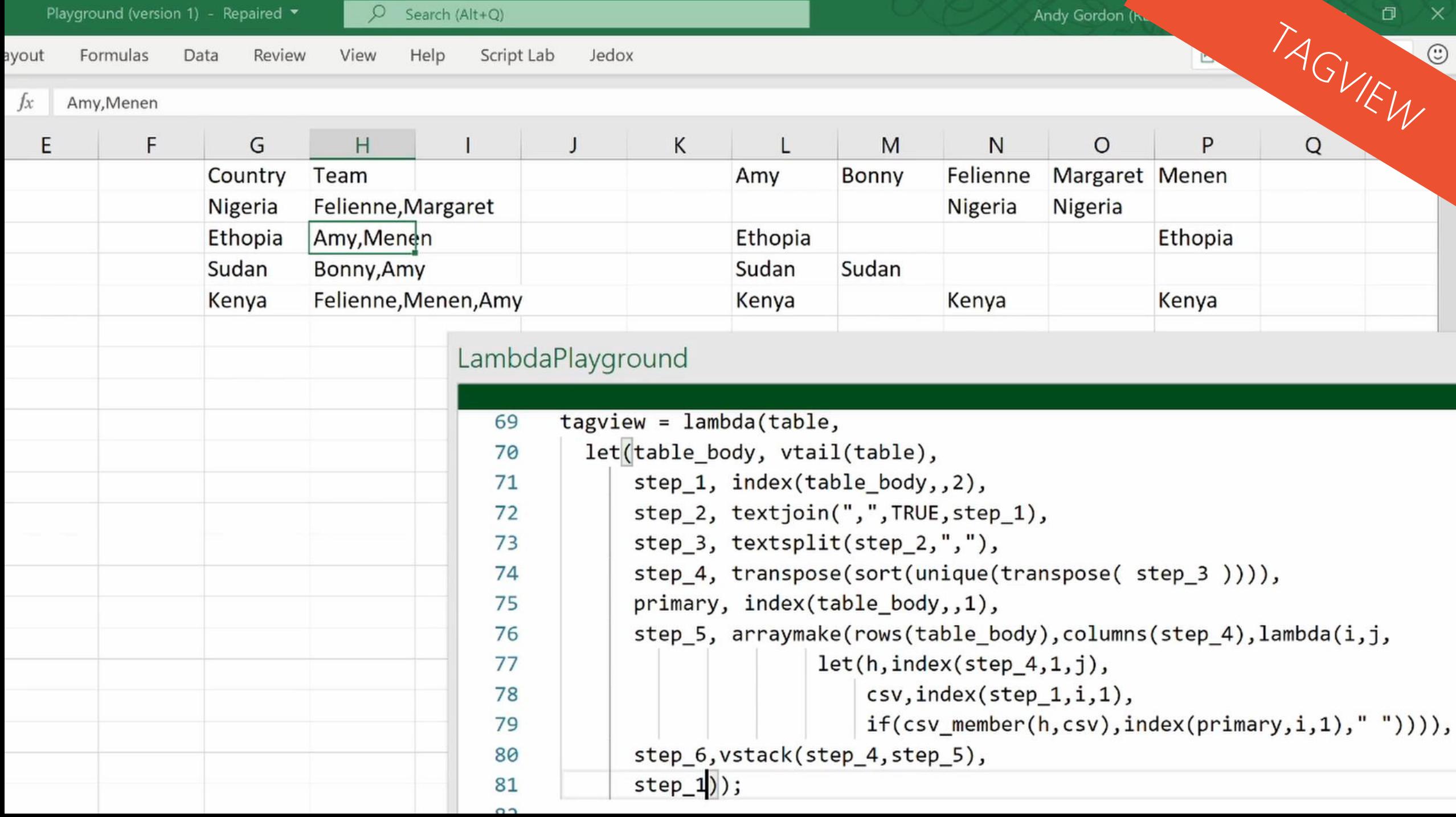

#### LAMBDA MVP: some limitations to address

Tail recursion optimization to avoid exceeding stack depth

Release the

Lambda

Playground

**Native** ARRAYMAKE to support nesting

**Efficient** combinators for MAP/REDUCE

RECORD function to construct new entities

Can't use grid positions like A1 or X1 as bound identifiers

Convenient syntax for array **literals** 

#### How do end-users share libraries of LAMBDAs?

- "End-user programmers might be secretaries, accountants, children, teachers, interaction designers, scientists, …"
- We think of **LET, LAMBDA, arrays, entities as forming a platform** to empower some domain experts to build domain-specific libraries that embody their expertise.

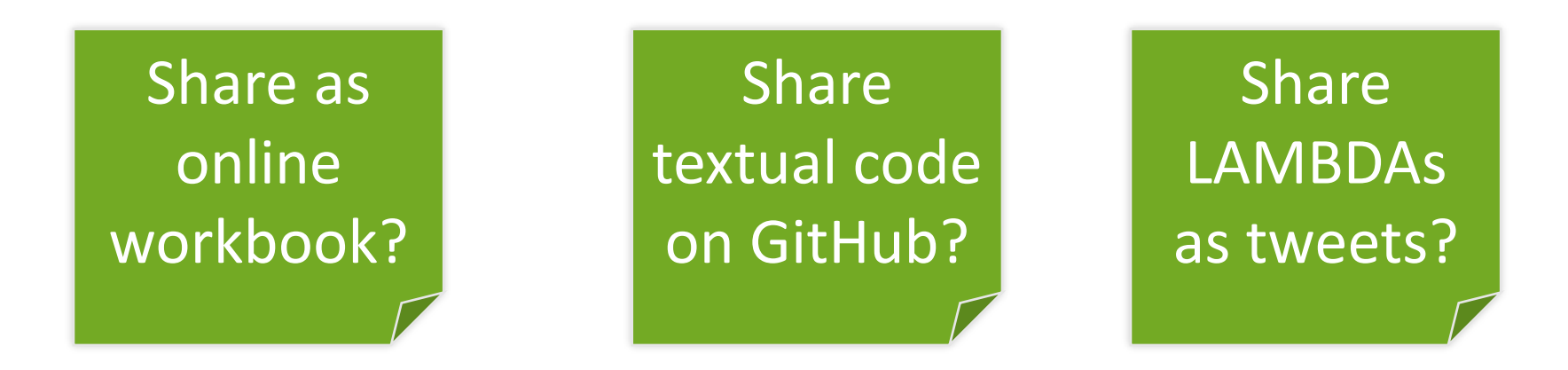

#### Excel meets LAMBDA

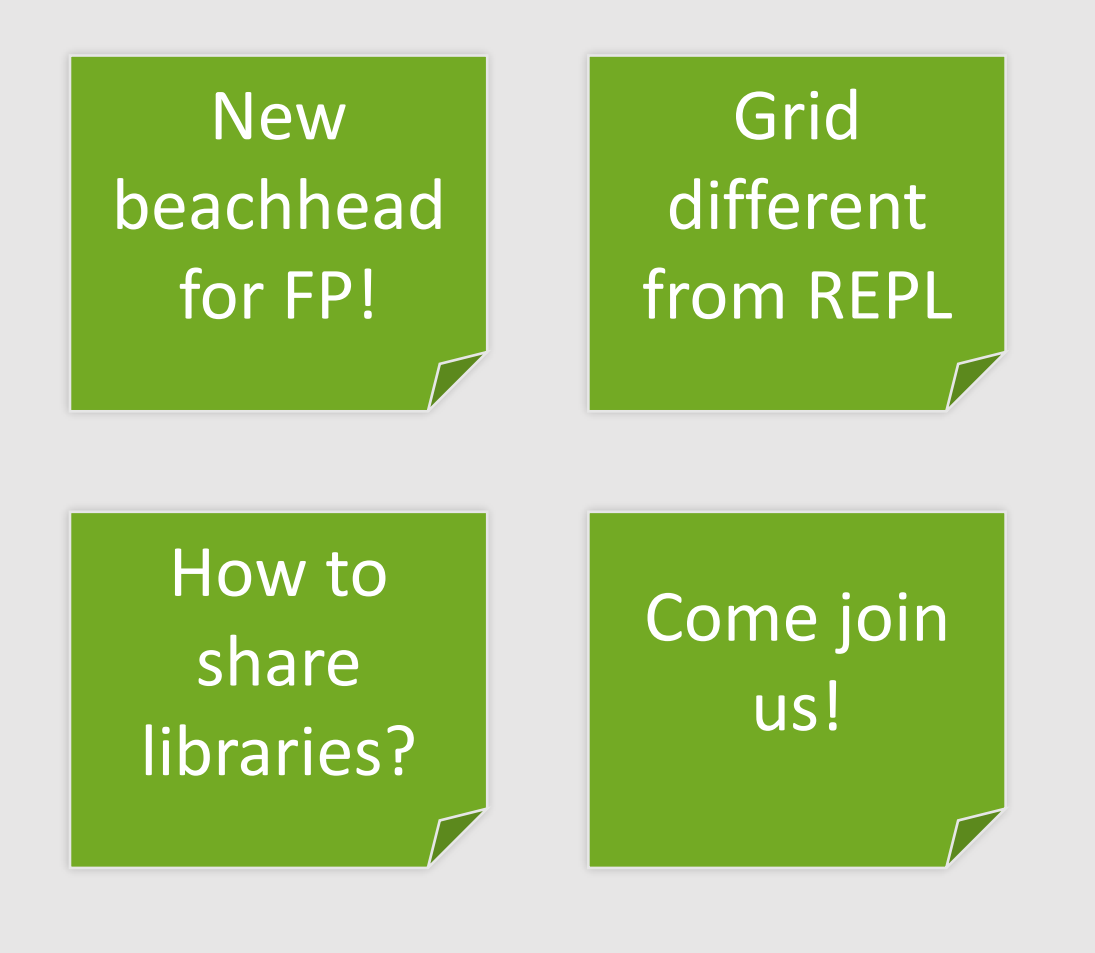

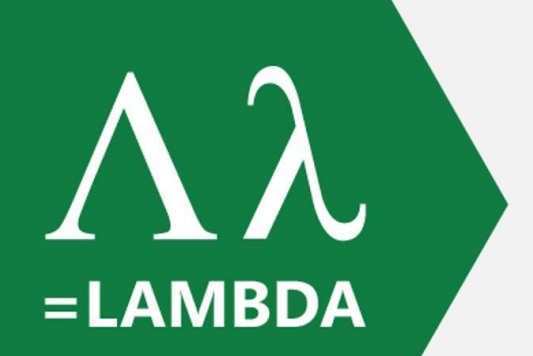

custom functions without code  $(x, y, x+y) \longrightarrow 4$ 

Input names Calculation = myLambda (1, 3)

#### **Calc Intelligence**

#### Bring intelligence to end-user programming **aka.ms/calcintel**

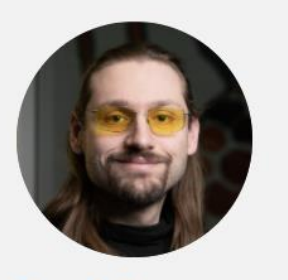

**Dany Fabian Principal Research** Software Development Engineer

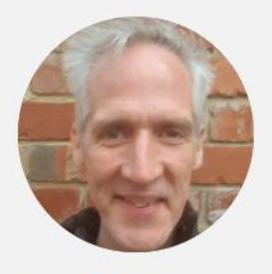

**Andy Gordon Senior Principal Research** Manager

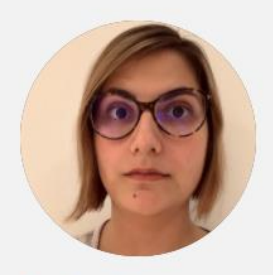

**Carina Negreanu** Researcher

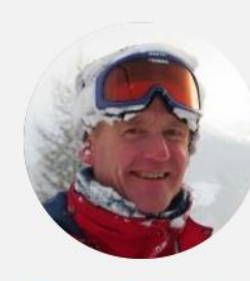

**Simon Peyton Jones Senior Principal** Researcher

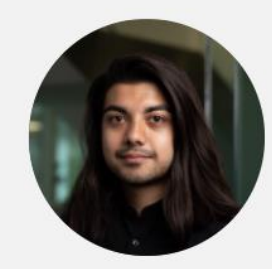

**Advait Sarkar** Senior Researcher

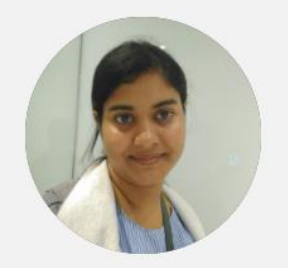

Sruti Srinivasa Ragavan Postdoctoral researcher

#### Subscribe to the Excel Blog to follow the latest product updates **aka.ms/xlblog**

Join the Excel Community to ask questions, get answers about Excel **aka.ms/xlcommunity**

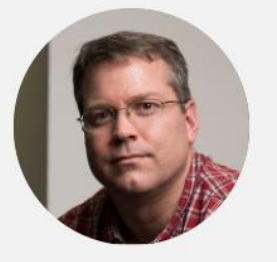

**Neil Toronto Senior RSDE** 

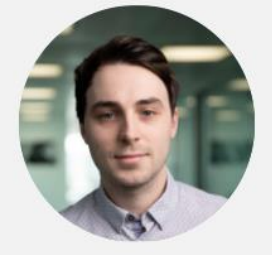

**Jack Williams** Postdoctoral Researcher

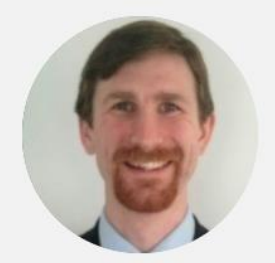

**Nicholas Wilson RSDE II**